# <span id="page-0-0"></span>Formale Techniken der Software-Entwicklung

#### Matthias Hölzl, Christian Kroiß

23. Juni 2014

4 0 8 1

Matthias Hölzl, Christian Kroiß [Formale Techniken der Software-Entwicklung](#page-46-0) 23. Juni 2014 1 / 47

 $QQ$ 

- Basistypen: number, nat, boolean, ...
- Aufzählungstypen: {red, green, blue}
- Funktionstypen: [number -> number]
- Record-Typen: [# flag: boolean, value: number #]
- Tupel-Typen: [boolean, number]
- Cotupel-Typen (disjunkte Summen): [boolean + number]

# Typen in PVS

Algebraische Datentypen (und Codatentypen)

```
list[T: TYPE]: DATATYPE BEGIN
     null: null?
     cons(car: T, cdr: list): cons?
```
- END DATATYPE
- Prädikaten-Subtypen:
	- $\triangleright$  {x: real | x /= 0}
	- $\triangleright$  {f: [real -> real] | injective?(f)}
	- $\triangleright$  {x: T | P(x)} kann als (P) geschrieben werden
- Strukturelle Subtypen:
	- $\blacktriangleright$  [# x,y: real, c: color #] ist Subtyp von [# x,y: real #]
	- ► Updates respektieren Subtypen
- Abhängige Typen (dependent Types) für Funktionen, Tupel, Records und algebraische Datentypen:
	- $[n: \text{nat} \rightarrow \{m: \text{nat} \mid m \leq n\}]$

- Logik: TRUE, FALSE, AND, OR, XOR, NOT, IMPLIES, FORALL, EXISTS,  $=$ ,  $\ldots$
- Arithmetik:  $+$ ,  $-$ ,  $*$ ,  $/$ ,  $\lt$ ,  $\lt =$ ,  $>$ ,  $\gt =$ , 0, 1, 2, ...
- Funktionen:
	- Applikation  $(f(x))$
	- Abstraktion (LAMBDA  $(x): A = ...$ )
	- $\blacktriangleright$  Update (f WITH  $[(X) := 1]$ )
- Hilbert-Operator: epsilon
- **•** Typumwandlungen

- Records: Konstruktion  $((# size := 0 #))$ , Selektion  $(size(r))$ , Update (r WITH [size := 1])
- Tupel: Konstruktion  $(0, 1)$ , Selektion  $(\text{proj}_1(t)$  oder  $t'1)$ , Update  $(t$  WITH  $[1 := 1]$
- Konditionale: IF-THEN-ELSE, COND
- $\bullet$  Destrukturierung von Records und Tupeln: (LET  $\dots = \dots$  IN  $\dots$ )
- Pattern-Matching von (Co-)Datentypen CASES
- Tabellen

```
intlist: DATATYPE
BEGIN
 null: null?
  cons(car: int, cdr: intlist): cons?
END intlist
```
イロト イ母 トイミト イミト ニヨー りんぺ

PVS generiert zu jedem Datentyp eine umfangreiche Theorie, die die Programmierung und das Beweisen mit solchen Typen erleichtert (in der Datei *datentyp\_*adt.pvs.

Typ, Erkenner, Zugriffsfunktionen und Konstruktoren:

```
intlist: TYPE
null?, cons?: [intlist -> boolean]
car: [(cons?) \rightarrow int]cdr: [(cons?) -> intlist]
null: (null?)
cons: [[int, intlist] -> (cons?)]
```
Abbildung in die ganzen Zahlen:

```
intlist_ord: [intlist -> upto(1)]
intlist_ord_defaxiom: AXIOM
  intlist ord(null) = 0 AND
   (FORALL (car: int, cdr: intlist):
      intlist ord(cons(car, cdr)) = 1:
ord(x: intlist): [intlist \rightarrow upto(1)] =
    CASES x OF
      null: 0,
      cons(cons1_var, cons2_var): 1
    ENDCASES
```
Extensionalitätsaxiome ("no confusion")<br>————————————————————

```
intlist_null_extensionality: AXIOM
 FORALL (null?_var: (null?), null?_var2: (null?)):
   null? var = null? var2;
```

```
intlist_cons_extensionality: AXIOM
 FORALL (cons?_var: (cons?), cons?_var2: (cons?)):
   car(cons? var) = car(cons? var)AND cdr(const?_var) = cdr(const?_var2)IMPLIES cons?_var = cons?_var2;
```

```
intlist_cons_eta: AXIOM
 FORALL (cons?_var: (cons?)):
    cons(car(cons?_{var}), cdr(cons?_{var})) = cons?_{var};
```
Zusammenhang zwischen Konstruktoren und Zugriffsfunktionen:

intlist\_car\_cons: AXIOM FORALL (cons1\_var: int, cons2\_var: intlist): car(cons(cons1\_var, cons2\_var)) = cons1\_var;

intlist\_cdr\_cons: AXIOM FORALL (cons1 var: int, cons2 var: intlist): cdr(cons(cons1\_var, cons2\_var)) = cons2\_var;

 $\textsf{Inklusivität}$  und  $\textsf{Induktionsaxiom}$  ("no junk"):

```
intlist_inclusive: AXIOM
  FORALL (intlist var: intlist):
    null?(intlist_var) OR cons?(intlist_var);
```

```
intlist_induction: AXIOM
  FORALL (p: [intlist -> boolean]):
    (p(null) AND
      (FORALL (cons1_var: int, cons2_var: intlist):
         p(cons2_var) IMPLIES p(cons(cons1_var, cons2_var))))
     IMPLIES (FORALL (intlist_var: intlist): p(intlist_var));
```
**KORKA ERKER EL KRENET** 

Nicht-strikte und strikte Subterm-Ordnungen:

```
subterm(x: intlist, y: intlist): boolean =x = y OR
     CASES y
       OF null: FALSE,
          cons(cons1_var, cons2_var): subterm(x, cons2_var)
       ENDCASES;
<<: (strict_well_founded?[intlist]) =
    LAMBDA (x, y: intlist):
      CASES y
        OF null: FALSE,
           cons(const_{var}, cons2_{var}): x = cons2_{var} OR x \ll cons2_{var}ENDCASES;
```
intlist\_well\_founded: AXIOM strict\_well\_founded?[intlist](<<);

KORKA ERKER (ERKAD)

Reduktion in die natürlichen Zahlen, wichtig für die Definition des Maßes rekursiver Funktionen:

```
reduce_nat(null?_fun: nat, cons?_fun: [[int, nat] -> nat]):
      [intlist \rightarrow nat] =
    LAMBDA (intlist_adtvar: intlist):
      LET red: [intlist -> nat]
            = reduce nat(null? fun, cons? fun) IN
        CASES intlist_adtvar
          OF null: null?_fun,
             cons(cons1_var, cons2_var):
               cons?_fun(cons1_var, red(cons2_var))
          ENDCASES;
```
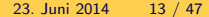

Reduktionsfunktion mit allgemeinerer Signatur:

```
REDUCE nat(null? fun: [intlist -> nat],
            cons? fun: \lceil \text{int. nat. intlist} \rceil -> nat]):
      [intlist \rightarrow nat] =
    LAMBDA (intlist_adtvar: intlist):
      LET red: [intlist -> nat]
              = REDUCE_nat(null?_fun, cons?_fun) IN
        CASES intlist_adtvar
           OF null: null?_fun(intlist_adtvar),
              cons(cons1_var, cons2_var):
                cons?_fun(cons1_var,
                           red(cons2_var),
                           intlist_adtvar)
```

```
ENDCASES;
```
Reduktion in die Ordinalzahlen (auch REDUCE\_ordinal)

```
reduce_ordinal(null?_fun: ordinal,
               cons?_fun: [[int, ordinal] -> ordinal]):
      [intlist -> ordinal] =LAMBDA (intlist_adtvar: intlist):
      LET red: [intlist \rightarrow ordinal] =
            reduce_ordinal(null?_fun, cons?_fun)
        IN
        CASES intlist_adtvar
          OF null: null?_fun,
             cons(cons1_var, cons2_var):
               cons?_fun(cons1_var, red(cons2_var))
          ENDCASES;
```
Reduktion in beliebige Bereiche (in eigener Theorie, auch REDUCE)

```
reduce(null?_fun: range, cons?_fun: [[int, range] -> range]):
      [intlist \rightarrow range] =
    LAMBDA (intlist_adtvar: intlist):
      LET red: [intlist -> range]
                = reduce(null?_fun, cons?_fun) IN
        CASES intlist_adtvar
          OF null: null?_fun,
             cons(cons1_var, cons2_var):
               cons?_fun(cons1_var, red(cons2_var))
          ENDCASES;
```
Den Datentyp intlist kann man in der Definition von Funktionen und Relationen verwenden:

```
length(is: intlist): RECURSIVE nat =
  CASES is OF
    null: 0,
    cons(j, js): 1 + length(js)ENDCASES
  MEASURE reduce_nat(0, lambda(k: int, 1: nat): 1 + 1)
length_is_reduce_plus1: LEMMA
  forall (is: intlist):
    length(is)
      = reduce(0, lambda(i: int, n: nat): 1 + n)(is)
```
**KORKA ERKER EL KRENET** 

```
plus1(i: int, n: nat): nat = 1 + nlength_is_reduce_plus1: LEMMA
 forall (is: intlist):
    length(is) = reduce(0, plus1)(is)
```
Ein Beweis für das Lemma ist z.B. folgender:

```
(""
 (induct "is")
 (("1" (expand "length") (expand "reduce") (propax))
  ("2"
   (skolem!)
   (flatten)
   (expand "length" 1)
   (expand "reduce" 1)
   (propax))))
                                        KEL KALE KEL KEL KAR
```
Auch Funktionen höherer Ordnung lassen sich leicht spezifizieren/implementieren und durch Beweise testen:

```
map(f: [int -> int], is: intlist): RECURSIVE intlist =
  CASES is OF
    null: null,
    cons(i, is): cons(f(i), map(f, is))ENDCASES
  MEASURE length(is)
map_is_reduce_cons: LEMMA
  forall (is: intlist): forall (f: [int -> int]):
    map(f, is) = reduce(null,lambda(j: int, js: intlist):
                            cons(f(i), is))(is)
```
KORKA ERKER (ERKAD)

```
map_is_reduce_cons: LEMMA
 forall (is: intlist): forall (f: [int -> int]):
   map(f, is) = reduce(null,lambda(j: int, js: intlist):
                            cons(f(i), js))(is)
```
Auch hier ist es leich mit PVS einen Beweis zu finden:

```
("""
 (induct "is")
 (("1" (skosimp*) (expand "map")
       (expand "reduce") (propax))
  ("2" (skosimp*) (expand "map" 1)
       (expand "reduce" 1) (rewrite -1))))(Mit induct-and-simplify findet PVS den Beweis auch
```
vollautomatisch.) **KORKA ERKER EL KRENET** 

Matthias Hölzl, Christian Kroiß [Formale Techniken der Software-Entwicklung](#page-0-0) 23. Juni 2014 20 / 47

Ein Beispiel für die Anwendung der map-Funktion:

```
map_example: LEMMA
 map(lambda(n: nat): n * n,cons(1, cons(2, cons(3, cons(4, null))))=
  cons(1, cons(4, cons(9, cons(16, null))))
```
Datentypen wie Listen sollen in Spezifikationen, genau wie in Programmiersprachen, für verschiedene Elementtypen einsetzbar sein. PVS bietet dafür parametrische Theorien (und Theorieinterpretationen) an:

```
plist[T: TYPE]: DATATYPE
BEGIN
  null: null?
  cons(car: T, cdr: plist): cons?
END plist
```
# Beispiel: Listen beliebiger Elemente

Auch hier generiert PVS die für intlist besprochene Theorie. Natürlich ist die generierte Theorie ebenfalls parametrisch:

```
plist_adt[T: TYPE]: THEORY
 BEGIN
  plist: TYPE
  null?, cons?: [plist -> boolean]
  car: [(cons?) \rightarrow T]cdr: [(cons?) -> plist]
  null: (null?)
  cons: [[T, plist] \rightarrow (cons?)]
```
...

end

### Beispiel: Listen beliebiger Elemente

In diesem Fall werden auch Definitionen für every und some generiert:

```
every(p: PRED[T], a: plist): boolean =CASES a
      OF null: TRUE,
         cons(cons1_var, cons2_var):
             p(cons1_var) AND every(p, cons2_var)
      ENDCASES;
some(p: PRED[T])(a: plist): boolean =CASES a
      OF null: FALSE,
         cons(cons1_var, cons2_var):
            p(cons1_var) OR some(p)(cons2_var)
      ENDCASES;
```
Noch ein Beispiel für DATATYPE: Eine parametrische Datenstruktur für Binärbäume

```
binary_tree[T : TYPE] : DATATYPE
BEGIN
  leaf : leaf?
  node(val : T,
       left : binary_tree,
       right : binary_tree) : node?
END binary_tree
```
Auch diese Definition generiert eine Typdeklaration, Erkennungsfunktionen (Recognizers), Konstruktoren und Zugriffsfunktionen:

```
binary_tree: TYPE
leaf?: [binary_tree -> boolean]
leaf: (leaf?)
node?: [binary_tree -> boolean]
node: [T, binary_tree, binary_tree -> (node?)]
val: \lceil \text{(node?)} \rceil -> T
left: [(node?) -> binary_tree]
right: [(node?) -> binary_tree]
```
# Beispiel: Geordnete Binärbäume

Mit DATATYPE deklarierte Typen sind initiale Algebren: für sie gelten Extensionalität ("no confusion") und ein Induktionsschema ("no junk"):<br>.

```
binary_tree_node_extensionality: AXIOM
  FORALL (node?_var: (node?), node?_var2: (node?)):
    val(node?_var) = val(node?_var2) AND
     left(node?_{var}) = left(node?_{var2}) AND
      right(node?_{var}) = right(node?_{var2})IMPLIES node?_var = node?_var2;
binary_tree_induction: AXIOM
  FORALL (p: [binary_tree -> boolean]):
    (p(leaf) AND
      (FORALL (node1_var: T, node2_var: binary_tree,
               node3_var: binary_tree):
         p(node2_var) AND p(node3_var) IMPLIES
          p(node(node1_var, node2_var, node3_var))))
     IMPLIES (FORALL (binary_tree_var: binary_tree):
                p(binary_tree_var));
                                            K ロ > K @ > K 할 > K 할 > → 할 → ⊙ Q Q*
```
Die Funktion reduce nat wird in den folgenden Definitionen zur Definition des Maßes verwendet und wird von PVS aus der DATATYPE Deklaration generiert:

```
reduce_nat(leaf?_fun: nat, node?_fun: [[T, nat, nat] -> nat]):
    [binary\_tree \rightarrow nat] =LAMBDA (binary_tree_adtvar: binary_tree):
    CASES binary_tree_adtvar OF
      leaf: leaf?_fun,
      node(node1_var, node2_var, node3_var):
          node?_fun(node1_var,
                    reduce_nat(leaf?_fun, node?_fun)(node2_var),
                    reduce_nat(leaf?_fun, node?_fun)(node3_var))
    ENDCASES;
```
Geordnete Binärbäume können als Theorie definiert werden, die sowohl im Wertetyp als auch in der Ordnungsrelation parametrisch ist:

```
obt [T : TYPE, <= : (total_order?[T])] : THEORY
BEGIN
IMPORTING binary_tree[T]
```

```
A, B, C: VAR binary tree
x, y, z: VAR T
pp: VAR pred[T]
i, j, k: VAR nat
```
... END obt

Um ein Maß für die rekursiven Funktionen angeben zu können definieren wir die Funktion size. Die Funktion ordered? überprüft, ob alle Werte im linken Teilbaum kleiner als der Wert des Knotens, und alle Werte im rechten Teilbaum größer als der Wert des Knotens sind.

```
size(A) : nat =
  reduce_nat(0, (LAMBDA (x, i, j): i + j + 1))(A)ordered?(A) : RECURSIVE bool =
  (IF node?(A) THEN (every((LAMBDA y: y \leq val(A)), left(A)) AND
                      every((LAMBDA y: val(A) \leq y), right(A)) AND
                      ordered?(left(A)) AND
                      ordered?(right(A)))
         ELSE TRUE ENDIF)
  MEASURE size
```
Einfügen erfolgt wie üblich durch Vergleich mit dem Wert an der Wurzel und Rekursion in den linken oder rechten Unterbaum:

```
insert(x, A): RECURSIVE binary\_tree[T] =(CASES A OF
    leaf: node(x, leaf, leaf),
    node(y, B, C): (IF x \le y THEN node(y, insert(x, B), C)ELSE node(y, B, insert(x, C))
                    ENDIF)
   ENDCASES)
  MEASURE size(A)
```
Hier sieht man die Verwendung von CASES mit Pattern-Matching über den Konstruktoren von binary tree.

**KORKA ERKER EL KRENET** 

Das folgende Lemma beschreibt eine einfache Eigenschaft des Einfügeschritts: wenn x das Prädikat pp erfüllt und jedes Element aus A das Prädikat pp erfüllt, dann erfüllt auch jedes Element aus dem durch Einfügen von x in A entstandenen Baum pp:

ordered?\_insert\_step: LEMMA  $pp(x)$  AND every(pp, A) IMPLIES every(pp, insert(x, A))

**KORKA ERKER EL KRENET** 

# Beispiel: Geordnete Binärbäume

Das folgende Theorem zeigt die Korrektheit des insert-Algorithmus:

```
ordered?_insert: THEOREM
   ordered?(A) IMPLIES ordered?(insert(x, A))
```
Beweis:

```
( ""
 (induct-and-simplify "A" :rewrites "ordered?_insert_step")
 ;; Rewriting mit I-A-S (oder GRIND, etc.) ist stärkter als
 ;; Induktion und Rewriting separat:
 ;; (induct-and-simplify "A")
 ;; (rewrite "ordered?_insert_step")
 ;; ist nicht ausreichend um die Aussage zu beweisen.
 (typepred "<=")
 (grind :if-match all))
```
Binärsuche lässt sich ebenfalls leicht implementieren:

```
search(x, A): RECURSIVE bool =
  (CASES A OF
    leaf: FALSE,
    node(y, B, C): (IF x = y THEN TRUE
                          ELSIF x \leq y THEN search(x, B)ELSE search(x, C)ENDIF)
   ENDCASES)
  MEASURE size(A)
```
Das folgende Theorem besagt, dass search und insert auf die gewünschte Weise interagieren:

```
search_insert: THEOREM
  search(y, insert(x, A)) = (x = y \text{ OR search}(y, A))
```
(Beweis mit induct-and-simplify.)

K ロ > K 個 > K ミ > K ミ > → ミ → K O Q O

Wir hatten die Semantik aussagenlogischer Formeln folgendermaßen definiert:

$$
\begin{array}{rcl}\n\llbracket \top \rrbracket \eta & = & \text{wahr} \\
\llbracket \bot \rrbracket \eta & = & \text{falseh} \\
\llbracket \alpha \rrbracket \eta & = & \eta(\alpha) \quad \text{für } \alpha \in \mathcal{A} \\
\llbracket \neg \phi \rrbracket \eta & = & \mathbb{I}(\llbracket \phi \rrbracket \eta) \\
\llbracket \phi \land \psi \rrbracket \eta & = & \llbracket \phi \rrbracket \eta \& \llbracket \psi \rrbracket \eta \\
\llbracket \phi \lor \psi \rrbracket \eta & = & \llbracket \phi \rrbracket \eta \parallel \llbracket \psi \rrbracket \eta \\
\llbracket \phi & \Longrightarrow \psi \rrbracket \eta & = & \llbracket (\llbracket \phi \rrbracket \eta) \parallel \llbracket \psi \rrbracket \eta \\
\llbracket \phi & \Longrightarrow \psi \rrbracket \eta & = & \llbracket (\llbracket \phi \rrbracket \eta) \parallel \llbracket \psi \rrbracket \eta \\
\llbracket \phi & \Longrightarrow \psi \rrbracket \eta & = & \llbracket (\llbracket \phi \rrbracket \eta \& \llbracket \psi \rrbracket \eta) \parallel \llbracket \llbracket (\llbracket \phi \rrbracket \eta) \& \llbracket (\llbracket \psi \rrbracket \eta) \end{array}
$$

 $\eta$ a $\alpha$ 

 $\equiv$ 

**K ロ ト K 何 ト K ヨ ト K** 

Das können wir auch durch eine PVS-Spezifikation ausdrücken:

```
pl_formula: DATATYPE
BEGIN
  lvar(name: string): lvar?
  lnot(arg: pl_formula): lnot?
  land(lhs, rhs: pl_formula): land?
  lor(lhs, rhs: pl_formula): lor?
  limp(lhs, rhs: pl_formula): limp?
  liff(lhs, rhs: pl_formula): liff?
END pl_formula
```
**KORKA ERKER EL KRENET** 

#### Beispiel: Aussagenlogik

```
valuation: TYPE = (1var?) \rightarrow bool]
plus1(m, n: nat): nat = m + n + 1eval(p: pl_formula, v: valuation): RECURSIVE bool =
  CASES p
    OF lvar(name): v(p),
       lnot(arg): NOT (eval(arg, v)),
       land(lhs, rhs): eval(lhs, v) AND eval(rhs, v),
       lor(lhs, rhs): eval(lhs, v) OR eval(rhs, v),limp(lhs, rhs): NOT (eval(lhs, v)) OR eval(rhs, v),
       liff(lhs, rhs): eval(lhs, v) = eval(rhs, v)
    ENDCASES
   MEASURE LAMBDA (p: pl_formula, v: valuation):
             reduce_nat(LAMBDA (name: string): 1,
                        LAMBDA (n: nat): n + 1.
                        plus1, plus1, plus1, plus1)
                        (p)
```
# Beispiel: Aussagenlogik

Wir hatten verschiedene Belegungen definiert...

$$
\eta_{\mathcal{T}} : \mathcal{A} \to \mathbb{B} \qquad \eta_{\mathcal{F}} : \mathcal{A} \to \mathbb{B}
$$
\n
$$
\alpha \mapsto \text{wahr} \qquad \alpha \mapsto \text{false}
$$
\n
$$
\eta_{\mathcal{T}}(A) = \text{wahr} \qquad \eta_{\mathcal{F}}(A) = \text{false}
$$
\n
$$
\eta_{\mathcal{T}}(B) = \text{wahr} \qquad \eta_{\mathcal{F}}(B) = \text{false}
$$
\n
$$
\dots
$$
\n
$$
\eta_{A} : \mathcal{A} \to \mathbb{B}
$$
\n
$$
\alpha \mapsto \begin{cases} \text{wahr} & \text{falls } \alpha = A \\ \text{false} & \text{sonst} \end{cases}
$$
\n
$$
\eta_{A}(A) = \text{wahr} \qquad \eta_{A}(B) = \text{false}
$$

 $\eta_A(C) = \text{false}$ h

イロト イ母 トイミト イミト ニヨー りんぺ

. . . und gezeigt, dass sie bei manchen Formeln zu verschiedenen Wahrheitswerten führen<sup>.</sup>

$$
\begin{array}{rcl} [\![A \wedge B]\!] \eta_{\mathcal{T}} & = & [\![A]\!] \eta_{\mathcal{T}} \& [\![B]\!] \eta_{\mathcal{T}} \\ & = & \eta_{\mathcal{T}}(A) \& \eta_{\mathcal{T}}(B) \\ & = & \text{wahr} \& \text{wahr} \\ & = & \text{wahr} \end{array}
$$

$$
\begin{array}{rcl} [\![ A \wedge B ]\!] \eta_A & = & [\![ A ]\!] \eta_A \& [\![ B ]\!] \eta_A \\ & = & \eta_A(A) \& \eta_A(B) \\ & = & \text{wahr} \& \text{false} \\ & = & \text{false} \end{array}
$$

 $\equiv$  $\Omega$ 

イロト イ母ト イヨト

In PVS: Die Belegungen. . .

```
v_false: valuation =
    lambda(lvar: (lvar?)): false
```

```
v_true: valuation =
    lambda(lvar: (lvar?)): true
```

```
v_a: valuation =
    v_{\text{false}} WITH [(lvar("A")) := true]
```
K 何 ▶ K ヨ ▶ K ヨ ▶ │ ヨ │ め&企

. . . und die Auswertung von Formeln:

 $p_1$ :  $pl_formula = land(lvar("A")$ ,  $lvar("B")$ 

 $p_1$ \_may\_be\_false: LEMMA eval $(p_1, v_1)$ alse) = false

 $p_1_{may}\be$ -true: LEMMA eval( $p_1$ ,  $v_$ -true) = true

## Beispiel: Aussagenlogik

Wir können in PVS auch Aussagen über die Allgemeing ültigkeit oder Unerfüllbarkeit von Formeln machen:

```
p_2: pl_formula = land(lvar("A"), lnot(lvar("A")))
```

```
p_2_is_always_false: LEMMA
   forall(v: valuation): eval(p_2, v) = false
```
Beweis:

```
(""
```
(SKOLEM!) (EXPAND "p\_2") (EXPAND "eval") (FLATTEN) (EXPAND "eval") (EXPAND "eval") (PROPAX))

```
(oder einfach (grind))
```
Wir spezifizieren eine einfache stack-basierte virtuelle Maschine mit PVS, die z.B. Programme der folgenden Art ausfuhren kann: ¨

```
(\text{comp-show } '(lambda (x) (+ x 1)))0: ARGS 0
  1: FN
         0: ARGS 1
         1: LVAR 0 0 ; X
         2: 1
         3: +
         4: RETURN
```
2: RETURN

 $QQ$ 

```
(comp-show '((lambda (x) (+ x 1)) 7))
  0: ARGS 0
  1: CONST 7
  2: FN
         0: ARGS 1
         1: LVAR 0 0 ; X
        2: 1
        3: +
        4: RETURN
  3: CALLJ 1
```
 $\Omega$ 

4 **D** F

 $\mathbf{A} \oplus \mathbf{B}$   $\mathbf{B}$   $\mathbf{A} \oplus \mathbf{B}$   $\mathbf{B}$   $\mathbf{A}$ 

```
(comp-show '(define (foo x y) (+ x y)))
  0: ARGS \qquad 01: FN
        0: ARGS 2
        1: LVAR 0 0 ; X
        2: LVAR 0 1 ; Y
        3: +
        4: RETURN
  2: GSET FOO
  3: CONST FOO
```
- 4: SET-NAME!
- 5: RETURN

 $\equiv$   $\cap$   $\alpha$ 

**K ロ ト K 何 ト K ヨ ト K** 

<span id="page-46-0"></span>(comp-show '(define (foo x) (lambda (y) (+ x y)))) 0: ARGS 0 1: FN  $0:$  ARGS 1 1: FN 0: ARGS 1 1: LVAR 1 0 ; X 2: LVAR 0 0 : Y 3: + 4: RETURN 2: RETURN 2: GSET FOO 3: CONST FOO 4: SET-NAME! 5: RETURN 4 **D** F  $\equiv$   $\Omega$ 

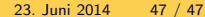